**PERFIL OCUPACIONAL:** Nuestro posgrado, la especialización en Derecho Público busca formar Especialistas altamente competentes para desempeñarse como:

- Autoridades administrativas.
- $\gg$   $\gg$  Directivos y servidores de entidades Estatales.
- >>>>>> Contratistas del sector público.
- Abogados, consultores y asesores que participen en asuntos administrativos, docentes e investigadores.

**PERFIL PROFESIONAL:** Los especialistas en Derecho Público del Tecnológico de Antioquia I.U contarán con dominio en la aplicación del Derecho administrativo y los particulares aspectos fácticos y normativos de la contratación pública, acorde con el bloque constitucional y la jurisprudencia internacional.

- 1. Ingrese al siguiente enlace de inscripción en las fechas establecidas: [Clic aquí](https://campus.tdea.edu.co/sao/ingresarDocumentoAspiranteNuevo.do.)
- 2. Seleccione el tipo de documento:
- 3. Digite el número de documento.
- 4. Al correo registrado se le enviará una clave temporal (de 1 hora) que le permitirá continuar con el proceso.
- 5. Elija el nivel de formación para el cual desea inscribirse: POSGRADO
- 6. Elija la calidad de aspirante: NUEVO / ANTIGUO
- 7. Elija el tipo de vinculación modalidad: PRIMERA VEZ / TRANSFERENCIA INTERNA
- 8. De clic en la opción entrar y aceptar en realizar el proceso de inscripción.
- 9. Diligencie o actualice el formulario de datos personales y luego de clic en el botón Guardar.
- 10. Indique a través de que medio conoció la institución.
- 11. Filtre la sede donde estudiará: MEDELLÍN
- 12. Filtre el nivel de estudio: **ESPECIALIZACIÓN**
- 13. Filtre la jornada en la que desea estudiar: A DISTANCIA

Lo que les permitirá relaciones de coordinación, asesoramiento jurídico y contractual administrativo y litigación estratégica con o para la administración pública.

**DIRIGIDO A:** Es una especialización de carácter interdisciplinario, está dirigida a Abogados, y a las personas interesadas en el derecho público, ya sea por su relación contractual con el estado o con un interés particular en derecho público.

Mediados por TIC: Martes y jueves 18:00 a 22:00 Presenciales: Sábados 8:00 a 12:00 (Dos veces en el semestre)

## **DURACIÓN: Dos (2) semestres**

FORMULARIO 1 – CARACTERIZACIÓN: Diligencie la información de caracterización lo más breve posible. Hacer clic en el botón guardar.

- Documento de identidad por ambas caras. (Obligatorio)
- Acta o diploma grado profesional pregrado. (Obligatorio)
- •Certificación de inglés donde demuestre nivel B1 o una carta de compromiso donde el aspirante se compromete a presentar estas competencias antes de finalizar el programa. **(Obligatorio)**

16. De clic en el botón Guardar.

En caso de haber votado en las elecciones del 29 de octubre de 2023, ingrese a la plataforma virtual CAMPUS con su usuario y contraseña. Para adjuntar el certificado electoral sigua los pasos del instructivo: **[Clic aquí](https://www.tdea.edu.co/images/tdea/galeria/admisiones/2022/InstructivoSolicitarCertificadoElectoral2.pdf)** 

- 14. En la parte superior derecha, se activará el icono de impresora, de clic e imprima a laser para pagos en banco. Se recomienda refrescar el navegador con la tecla F5, para habilitar los medios de pago por PSE, también recibirá un correo electrónico con acceso al pago en línea.
- 15. Después de realizado el pago de la inscripción, le llegará

Se recomienda guardar el comprobante de pago o transacción para realizar trámites y/o reclamaciones.

un segundo correo electrónico con la confirmación de dicho pago y con un enlace para continuar con el proceso de inscripción, si no le llega el correo; después de haber pagado ingrese a la inscripción en línea nuevamente hasta donde descargo la factura en el paso anterior. En la parte superior oprima el botón Seleccionar. Allí deberá completar 2 formularios para terminar el proceso de inscripción.

- **Inscripciones** Pago inscripción Cargar documentación en línea Citación a entrevista presencial Notificación de admisión al correo Pago de matrícula sin recargo Consultar horario Inicio de clases
- 08 de marzo de 2024 08 de marzo de 2024 08 de marzo de 2024 03 de abril de 2024 05 de abril de 2024 09 de abril de 2024 08 de abril de 2024 09 de abril de 2024
- 30 de marzo de 2024 30 de marzo de 2024 30 de marzo de 2024 04 de abril de 2024 05 de abril de 2024 16 de abril de 2024 08 de abril de 2024 25 de julio de 2024

FORMULARIO 2 – DOCUMENTACIÓN: Se recomienda guardar cada archivo de forma independiente en formato PDF, con su número de identificación. Ejemplo: CEDULAX.XXX.XXX.XXX, ACTAX.XXX.XXX, INGLÉSX.XXX.XXX.

Es obligación en cada Ítem adjuntar el archivo y oprimir el botón ingresar.

Con esto habrá finalizado el segundo paso del proceso de inscripción.

Recuerde que los documentos serán verificados, en caso de encontrar alguna inconsistencia su proceso podría ser anulado.

#### PROCESO DE SELECCIÓN Y ADMISIÓN

El coordinador de cada programa revisará los requisitos previos y le citará a una entrevista, citación que se realizará a través del correo electrónico o vía telefónica.

La respuesta de admisión será notificada vía correo electrónico el día 05 de abril de 2024.

#### SOLICITUD DE DESCUENTO ELECTORAL

#### La plataforma estará habilitada entre el 05 de abril de 2024 y el 07 de abril de 2024.

NOTA: Solo podrá hacerse efectivo el 10% de descuento electoral ANTES del pago de la liquidación de matrícula.

#### LIQUIDACIÓN DE MATRÍCULA

Para descargar la liquidación de matrícula a partir del 09 de abril de 2024, ingrese a través del campus con su usuario y contraseña en la ruta: menú Servicios / Financiero / Financiero.

#### CONSULTA DE HORARIO

Ingrese al CAMPUS con su usuario y contraseña en la ruta: menú info / agenda estudiante / ícono impresora, allí podrá descargar el horario de clases a partir del 08 de abril de 2024.

*NOTA: Se apertura el programa con mínimo 10 estudiantes matriculados, menor a esta cifra, no se abre la cohorte para la respectiva vigencia. El horario de clases es realizado por Admisiones y Registro sujeto a la programación académica.*

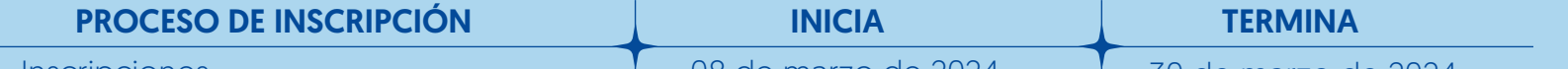

## Calendario de Inscripción ESPECIALIZACIÓN EN DERECHO PÚBLICO

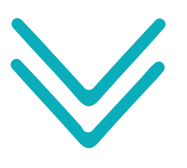

### VALOR DE INCRIPCIÓN: **\$112.800**

• En caso de no continuar con el proceso de inscripción el valor pagado NO es reembolsable.

Si requiere algún tipo de información que no está en las anteriores recomendaciones, registre la petición en el siguiente botón y elija el motivo de interés y la dependencia más a fin con su solicitud.

Artículo 9. *De la inscripción. Se denomina inscripción al acto mediante el cual una persona se registra como aspirante a ingresar a un programa académico ofrecido por el Tecnológico de Antioquia y adquiere el derecho de participar en el proceso de selección. La inscripción no compromete en modo alguno a la Institución Universitaria para admitir al aspirante. Reglamento estudiantil*

VIGILADA MINEDUCACIÓN

#### MÁS INFORMACIÓN: www.tdea.edu.co o PBX 604 4443700 opción 1

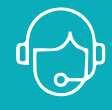

NOTA: Al valor anterior se le adicionan en el cobro de la liquidación: Seguro estudiantil: \$20.000 (Este concepto es cobrado semestralmente). Carné institucional: \$17.000 (Este se cobra por única vez).

#### FORMAS DE PAGO:

- Virtual a través del sistema PSE.
- Tarjeta de crédito VISA o MASTERCARD para pagos de valores superiores a 0.5 SMMLV.
- Efectivo o cheque en el Banco Popular o Davivienda con la respectiva liquidación en impresión a láser.

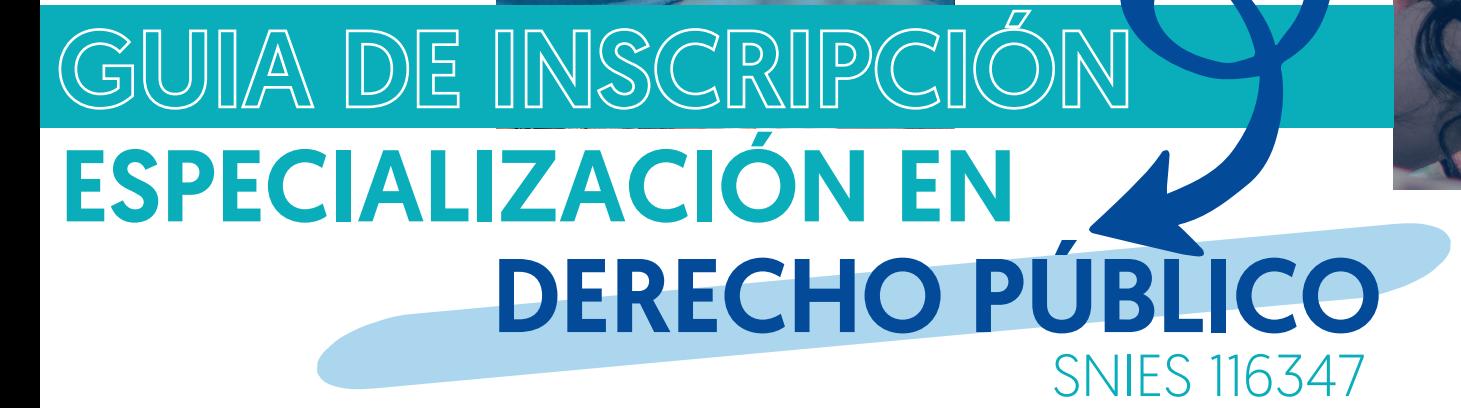

# INSCRIPCIÓN EN LÍNEA

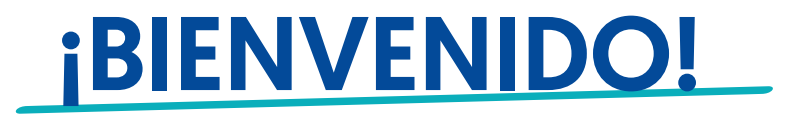

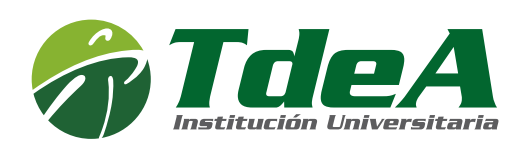

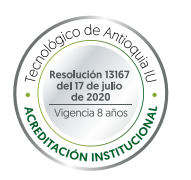

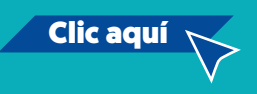